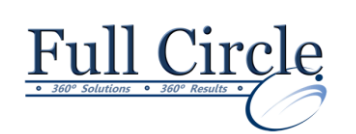

# **MICROSOFT ONENOTE 2016**

## **[View Schedule](https://www.fullcirclecomputing.com/training-solutions/open-enrollment-training/microsoft-office-suite-training/onenote-training/) [Register Now](http://www.fullcirclecomputing.com/?page_id=5619)**

## **Getting Started with OneNote**

- Navigate the OneNote 2016 Environment
- Use Templates
- Customize the OneNote User Interface

## **Adding and Formatting Notebook Content**

- Apply Formatting to Notebook Content
- Insert Images and Audio into a Notebook
- Add Quick Notes and Links
- Use Drawing Tools

## **Embedding and Attaching Files**

- Embed Excel Spreadsheets
- Attach Other File Types

## **Organizing and Searching Notebooks**

- Use Tags
- Organize and Search Notebooks

#### **Finalizing a Notebook**

- Proof and Print a Notebook
- Configure Password Protection and Notebook Properties

### **Managing Notebook Files**

- Export Content from OneNote Notebooks
- Back Up and Restore Notebook Content

## **Sending and Sharing OneNote Content**

- Send OneNote Content in Other Formats
- Share OneNote Content by Using OneDrive